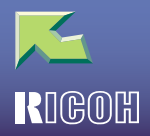

# **IPSIO** Color8150

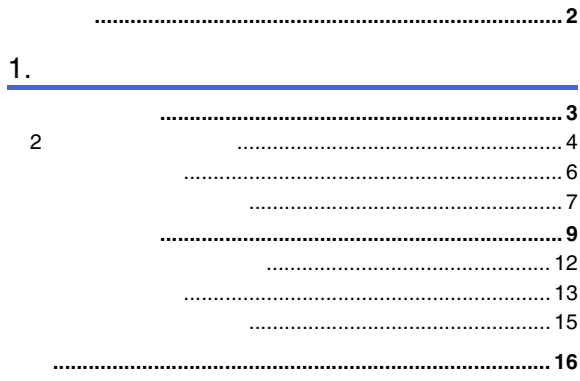

### 8100

 $\overline{1}$ 

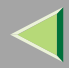

- MacintoshApple Computer, Inc.
- HP-GL HP-GL/2 HPRTL Hewlett-Packard
- IBMInternational Business Machines Corporation
- Microsoft Windows Windows NTMicrosoft Corporation
- NetWareNovell, Inc.
- PostScript Adobe Systems Incorporated
- UNIXX/Open
- •
- \* Windows® 95Microsoft® Windows® 95
- \* Windows® 98Microsoft® Windows® 98
- \* Windows® MeMicrosoft® Windows® Millennium Edition Windows Me
- \* Windows® 2000Microsoft<sup>®</sup> Windows<sup>®</sup> 2000 Professional Microsoft® Windows® 2000 Server
- $^{\star}~$  Windows NT® 4.0 Microsoft® Windows NT® Server 4.0Microsoft® Windows NT® Workstation 4.0

<span id="page-2-1"></span><span id="page-2-0"></span>

# $\blacksquare$

### $HDD$

### $\mathbf 0$

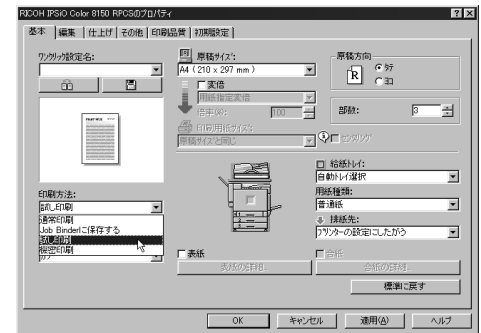

### ID 8 RICOH IPSiO Color 8150 RPCSのプロパティ  $|?|x|$ 基本 |編集 |仕上げ | その他 | 印刷品質 初期設定 |  $\begin{picture}(180,10) \put(0,0){\line(1,0){10}} \put(10,0){\line(1,0){10}} \put(10,0){\line(1,0){10}} \put(10,0){\line(1,0){10}} \put(10,0){\line(1,0){10}} \put(10,0){\line(1,0){10}} \put(10,0){\line(1,0){10}} \put(10,0){\line(1,0){10}} \put(10,0){\line(1,0){10}} \put(10,0){\line(1,0){10}} \put(10,0){\line(1,0){10}} \put(10,0){\line($ 原稿方向混在設定。 FFE mm/inch切り替え...  $C$  (  $1313$ ) 印刷領域:<br>|<br>|代表  $\frac{2-\frac{m}{2}-\text{ID:}}{\left[1000\right]\right]}$  $\overline{\mathbf{z}}$ **STORIETZER TEGENERE** オプション構成 トレイ1: A4(210 × 297 mm)『ノ普通紙<br>トレイ2: A3(297 × 420 mm)『ノ普通紙<br>トレイ3: A3(297 × 420 mm)『ノ普通紙 手差しトレイ: A4 (210 x 297 mm)D/特殊紙 オプッソ構成の変更/給紙トレイ設定. トータルメモリー: 160MB RAM - パージョン情報 活脚

| OK | キャンセル | 適用(A) | ヘルプ

 $\bullet$  ID

B 1HDD

 $\bf{B}$  $2$ 

- 2
	- $\bullet$  P.6
- [P.4 2](#page-3-1)
- -

<span id="page-3-1"></span><span id="page-3-0"></span>2 A

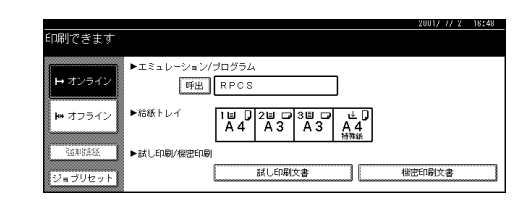

B

### ID

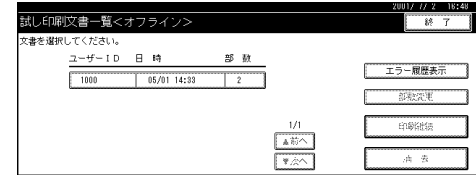

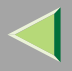

# **CAL CONTROL 50 -**

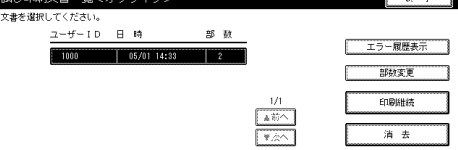

U1/ // 2 16:50

 $\overline{\mathbf{z}}$ 

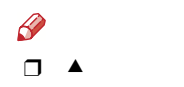

# 4

 $\bullet$ 

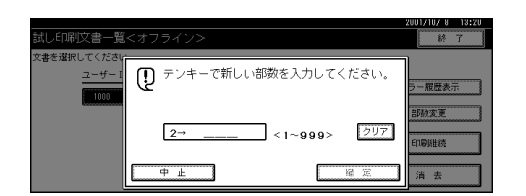

### $\boldsymbol{Q}$

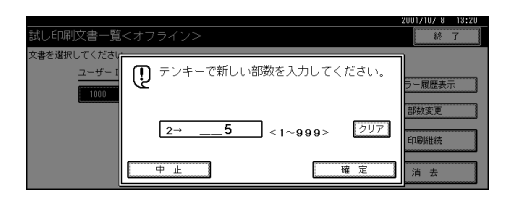

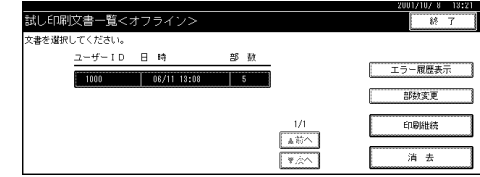

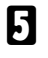

## $\mathbf G$

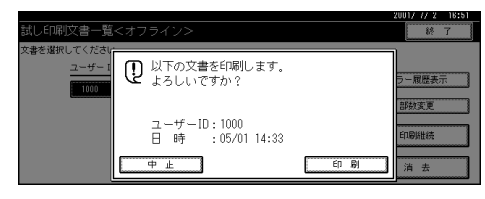

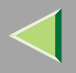

### 7

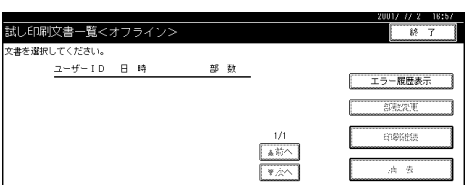

# 2

### ID

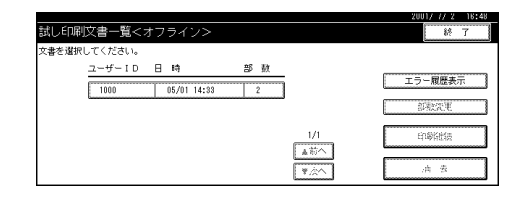

### $\bf{B}$

 $\overline{\mathbf{a}}$ 

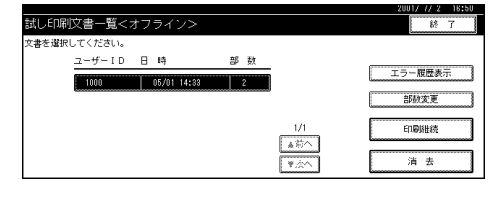

▼

### <span id="page-5-0"></span> $\mathbf 0$

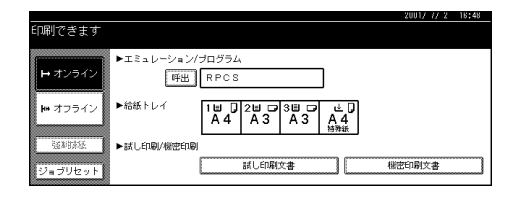

# $\mathscr{G}$  $\Box$   $\blacktriangle$

/ // 2 16:53  $\frac{1}{2}$ 文書を選択してください ① 以下の文書を消去します。  $2 - f - 1$ ラー履歴表示  $\overline{\mathbf{m}}$ 部数変更 ユーザーID:1000<br>日 時 :05/01 14:51 印刷维持 清去しない 消去する 消去

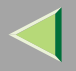

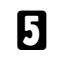

 $\mathscr{B}$  $\Box$ 

 $\mathbf G$ 

### 試し印刷文書一覧<オフライン>  $\overline{\mathcal{R}$  7 文書を選択してください。  $\mathbb{R} = \mathbb{B} - \mathbb{H} - \mathbb{H} - \mathbb{R}$ 部款 エラー履歴表示 深深毛  $\begin{array}{c|c} & \text{if } & \text{if } &$ **Engines** 清香

HDD

# HDD

 $\Box$ 20

# $\blacksquare$

¥

### 2001/ // 2 16:48 印刷できます  $\blacktriangleright$ エミュレーション/ブログラム<br>
呼出 RPCS トオンライン ▶給紙トレイ  $\begin{array}{|c|c|c|c|c|}\hline \text{IE} & \text{I} & \text{II} & \text{II} & \text{II} \\ \hline \text{A4} & \text{A3} & \text{A3} & \text{A3} \\ \hline \end{array}$ |₩ オフライン  $A_4^{\pm}$ 3648455 ▶試し印刷/機密印刷 試し印刷文書 機密印刷文書 ジョブリセット

 $\boldsymbol{2}$ 

### ID 試し印刷文書一覧<オフライン> 文書を選択してください。  $2\pi\theta\theta\equiv 10\qquad\text{B}\quad\text{R}$ 部数  $\frac{1}{1000}$

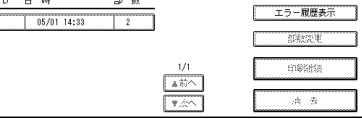

 $\frac{17.77.2}{18.7}$ 

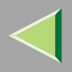

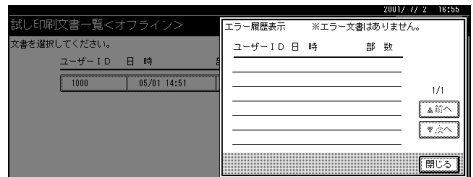

 $\blacktriangledown$ 

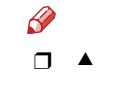

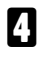

 $\mathscr{S}$  $\Box$ HDD

# $\overline{\mathbf{5}}$

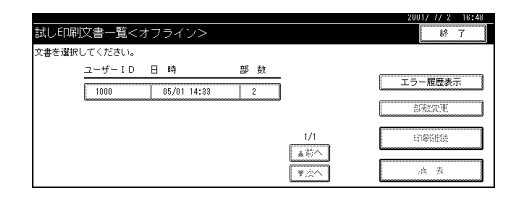

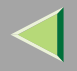

<span id="page-8-0"></span>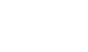

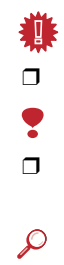

HDD

 $HDD$ 

# $\blacksquare$

### $\mathbf 0$

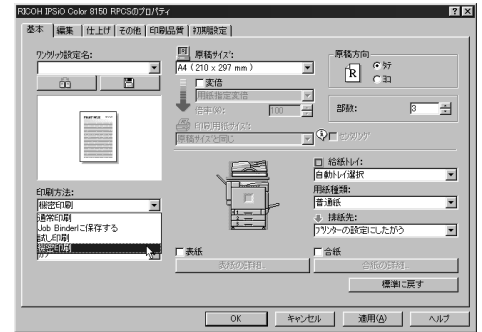

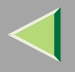

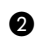

 $ID$ 

 $\mathsf{ID}$ 

 $\bf 8$ 

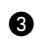

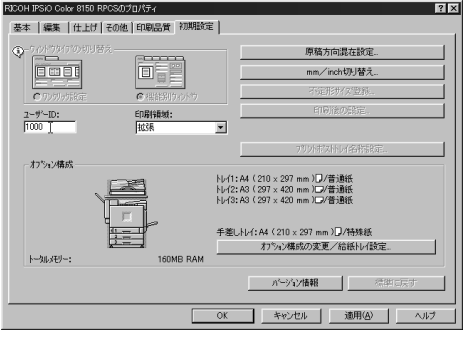

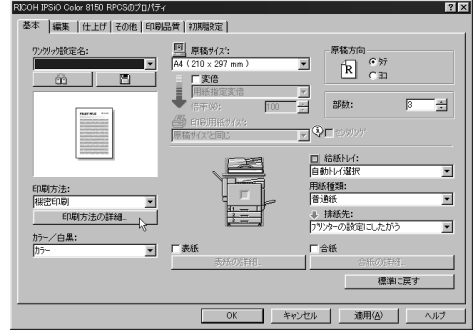

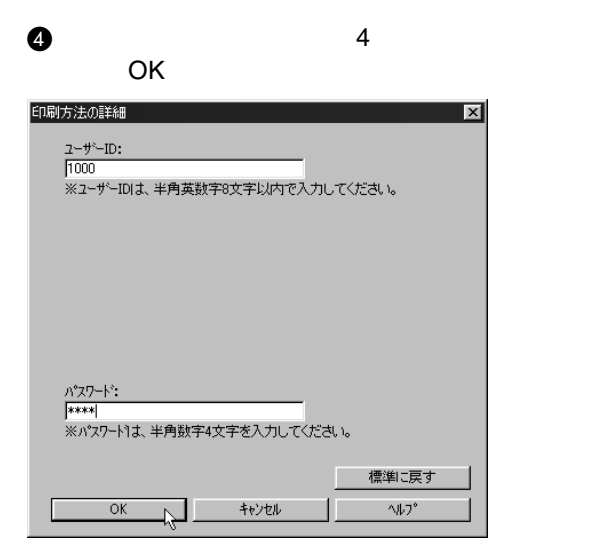

### **B**

- $\bullet$  P.12 • [P.13](#page-12-0)
- ❒ HDD
	- • HDD 30 31
		- •HDD

2,000

### $\bullet$

OK

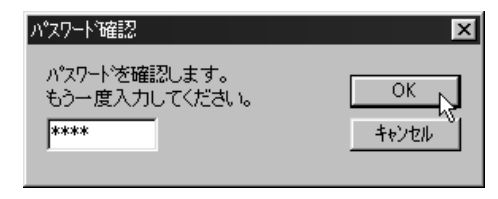

B

HDD

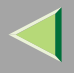

## <span id="page-11-0"></span> $\mathbf 0$

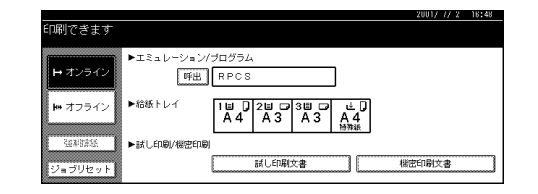

### $\boldsymbol{2}$

### ID

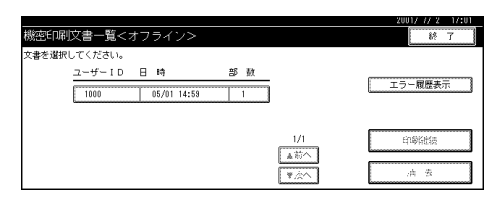

### 8

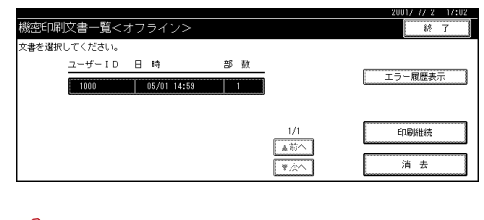

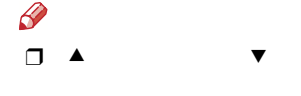

### 4

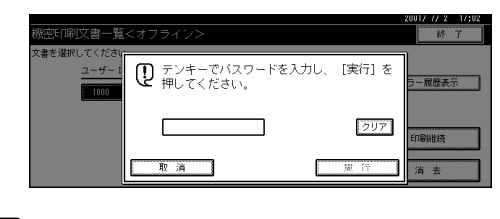

 $\boldsymbol{\mathsf{B}}$ 

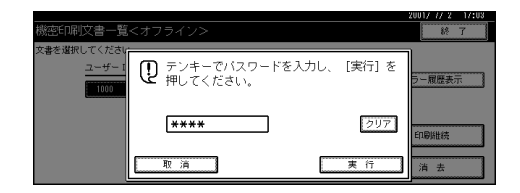

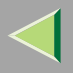

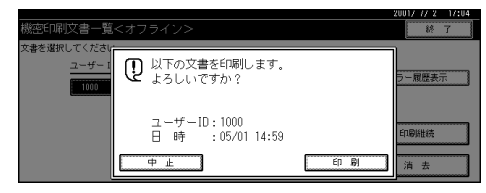

**HDD** 

### $\mathscr{D}$  $\Box$

 $\boldsymbol{\mathsf{Z}}$ 

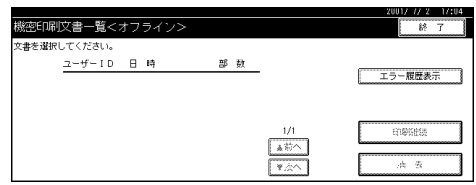

<span id="page-12-0"></span> $\blacksquare$ 

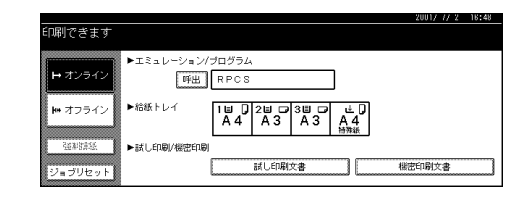

2

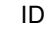

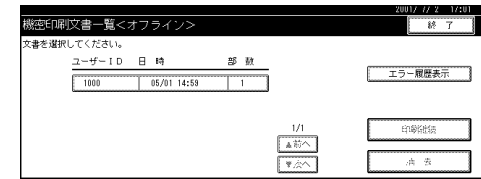

 $\bf{B}$ 

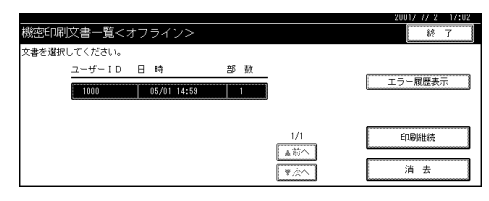

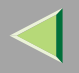

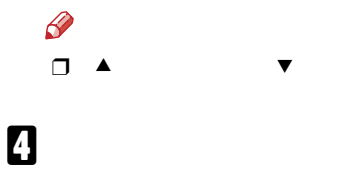

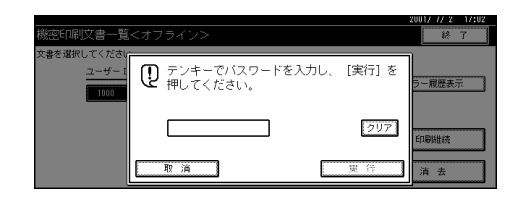

### 5

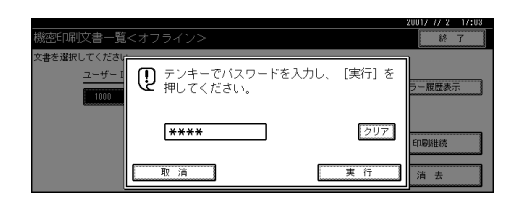

### $\mathbf{G}$

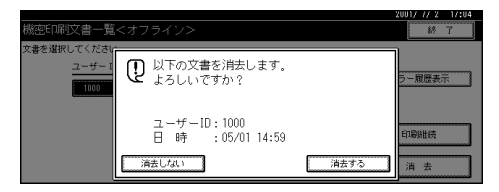

HDD

### $\mathscr{R}$  $\Box$

## $\boldsymbol{\mathsf{Z}}$

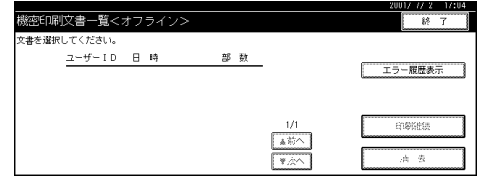

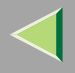

# $HDD$ Ş  $\Box$ 20  $\blacksquare$

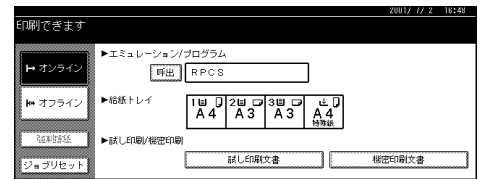

 $\boldsymbol{p}$ 

### $\mathsf{ID}$

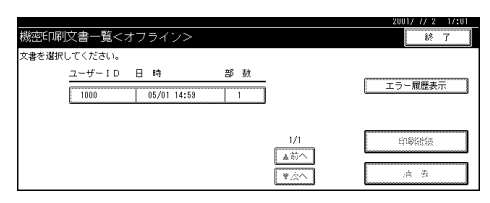

### $\bf{B}$

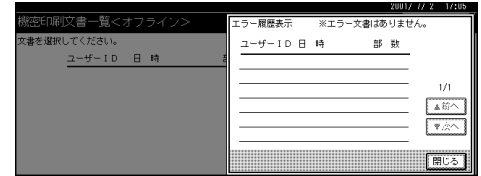

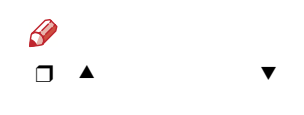

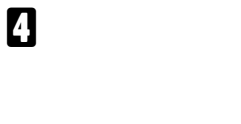

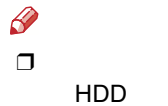

# $\overline{\mathbf{5}}$

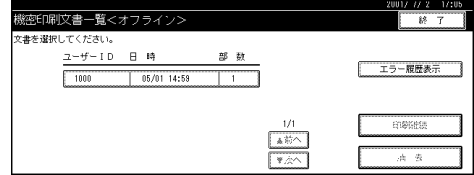

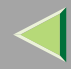

**[9](#page-8-0)**

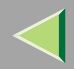

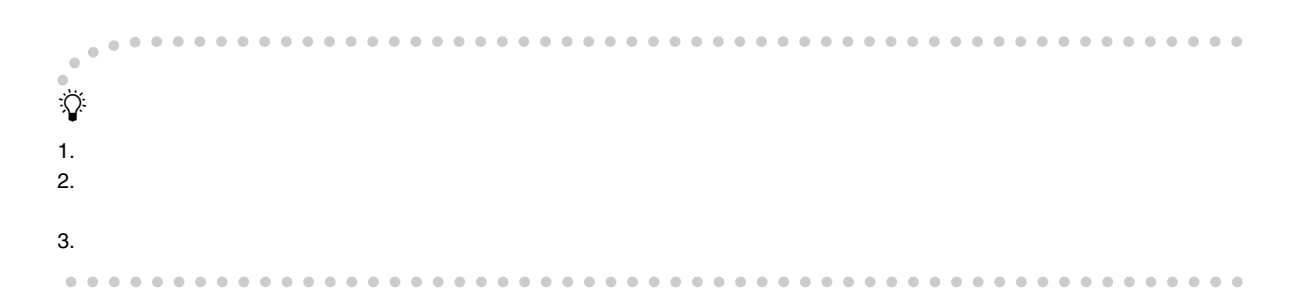

© 2002 RICOH CO., LTD.

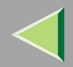

# **K RIGOH**

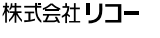

1-15-5 107-8544

03 3479-3111

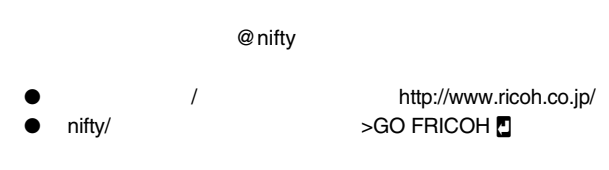

IPSiO

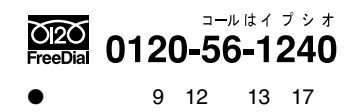